### CSE 167:Introduction to Computer GraphicsLecture #12: Environment Mapping

Jürgen P. Schulze, Ph.D. University of California, San DiegoSpring Quarter 2016

Announcements

- $\blacktriangleright$  This Friday: Project 3 late grading
- Next Friday: Project 4 due

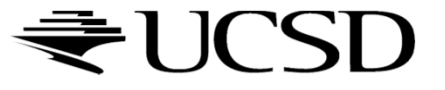

# OpenGL Memory Management:Buffer Usage Hints

void glBufferData(GLenum target, GLsizeiptr size, const GLvoid \* data, GLenum **usage**);

**usage** is a hint to the GL implementation as to how a buffer object's data store will be accessed. This enables the GL implementation to make more intelligent decisions that may significantly impact buffer object performance. It does not, however, constrain the actual usage of the data store. usage may be one of these:

- ¥. **GL\_STATIC\_DRAW**: The data store contents will be modified once and used many times as the source for GL drawing commands.
- ¥. **GL\_DYNAMIC\_DRAW**: The data store contents will be modified repeatedly and used many times as the source for GL drawing commands.

```
static void LoadTriangle() {// make and bind the VAO
glGenVertexArrays(1, &gVAO);glBindVertexArray(gVAO);// make and bind the VBOglGenBuffers(1, &gVBO);
glBindBuffer(GL_ARRAY_BUFFER, gVBO);// Put the three triangle vertices into the VBO
GLfloat vertexData[] = {0.0f, 0.8f, 0.0f, -0.8f,-0.8f, 0.0f, 0.8f,-0.8f, 0.0f,
    };
glBufferData(GL_ARRAY_BUFFER, sizeof(vertexData), vertexData, GL_STATIC_DRAW);glEnableVertexAttribArray(0);
glVertexAttribPointer(0, 3, GL_FLOAT, GL_FALSE, 0, NULL);// unbind the VBO and VAO
glBindBuffer(GL_ARRAY_BUFFER, 0);glBindVertexArray(0);}
```
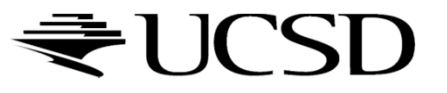

Lecture Overview

Environment mapping

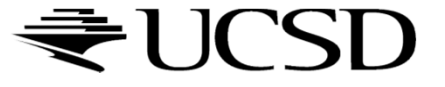

## More Realistic Illumination

 $\blacktriangleright$  In the real world:

At each point in scene light arrives from all directions

- $\blacktriangleright$  Not just from a few point light sources
- $\rightarrow$  Global Illumination is a solution, but computationally<br>expensive expensive
- Environment Maps
	- $\blacktriangleright$  Store "omni-directional" illumination as images
	- $\blacktriangleright$  Each pixel corresponds to light from a certain direction

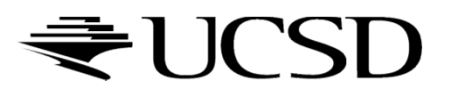

## Capturing Environment Maps

- $\blacktriangleright$  "360 degrees" panoramic image
- $\blacktriangleright$  Instead of 360 degrees panoramic image, take picture of mirror ball (light probe)

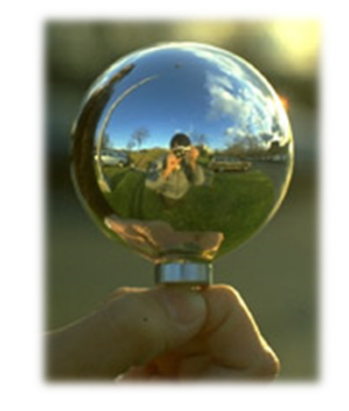

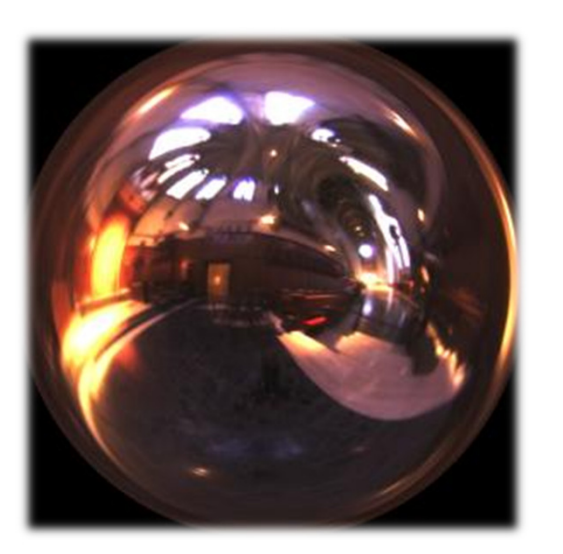

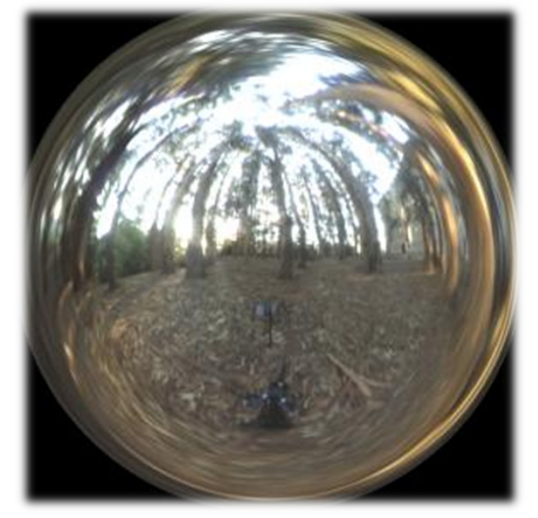

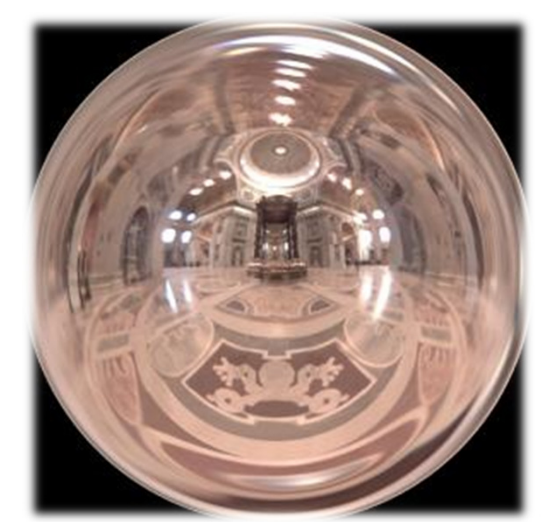

Light Probes by Paul Debevechttp://www.debevec.org/Probes/

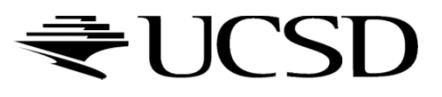

# Environment Maps as Light Sources

## Simplifying Assumption

- Assume light captured by environment map is emittedfrom infinitely far away
- $\blacktriangleright$  Environment map consists of directional light sources
	- $\blacktriangleright$  Value of environment map is defined for each **direction**, independent of position in scene
- Approach uses same environment map at each point inscene
	- $\rightarrow$  Approximation!

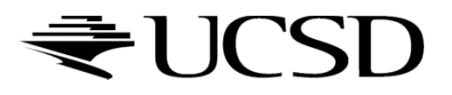

## Applications for Environment Maps

 $\blacktriangleright$  Use environment map as "light source"

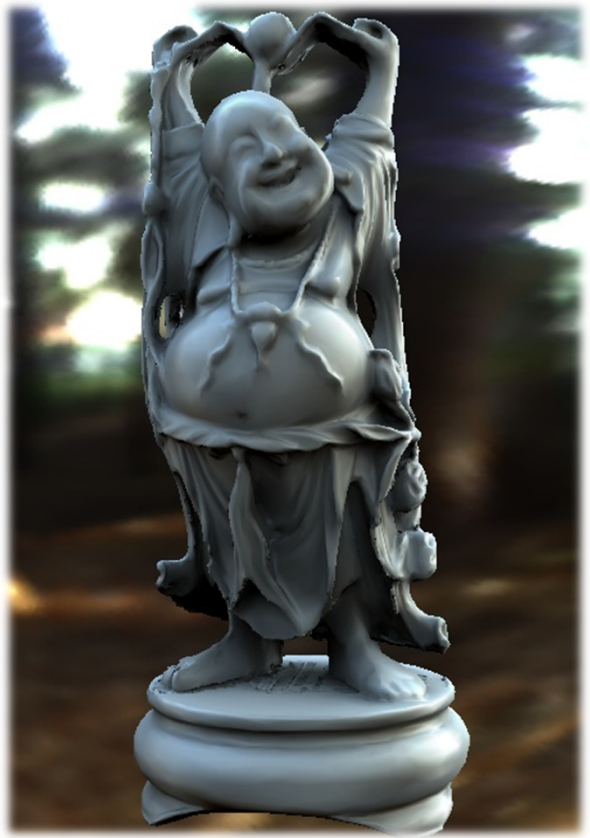

Global illumination with pre-computed radiance transfer[Sloan et al. 2002]

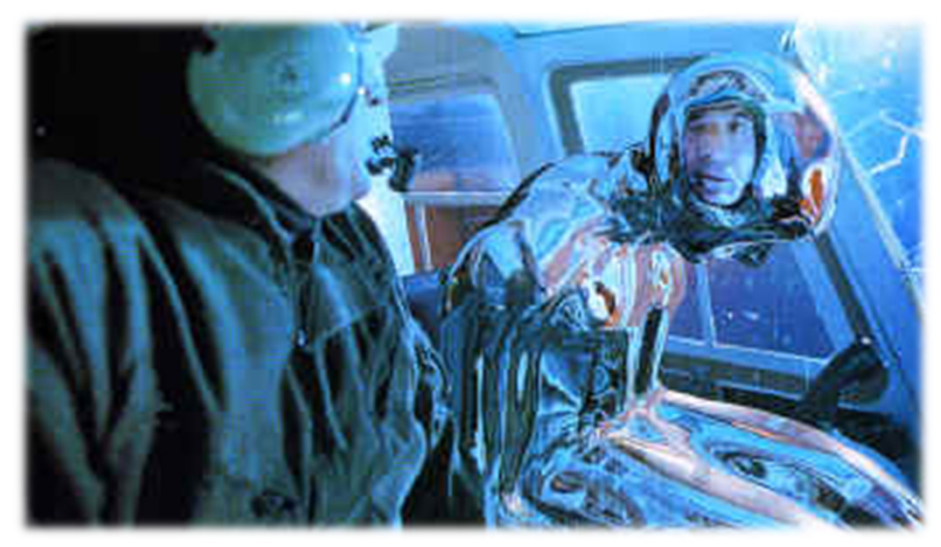

Reflection mapping[Terminator 2, 1991]

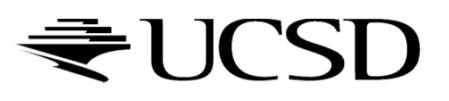

## Cubic Environment Maps

 Store incident light on six faces of a cube instead of on sphere

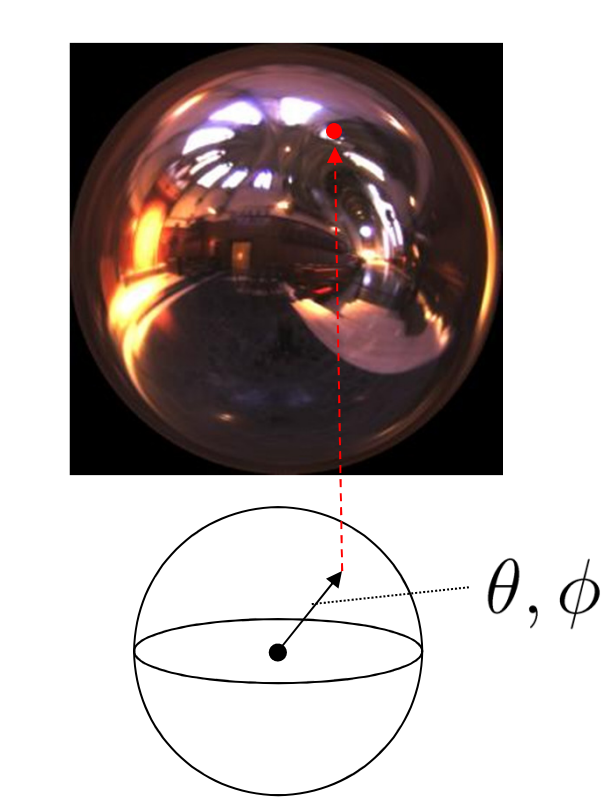

Spherical map Cube map

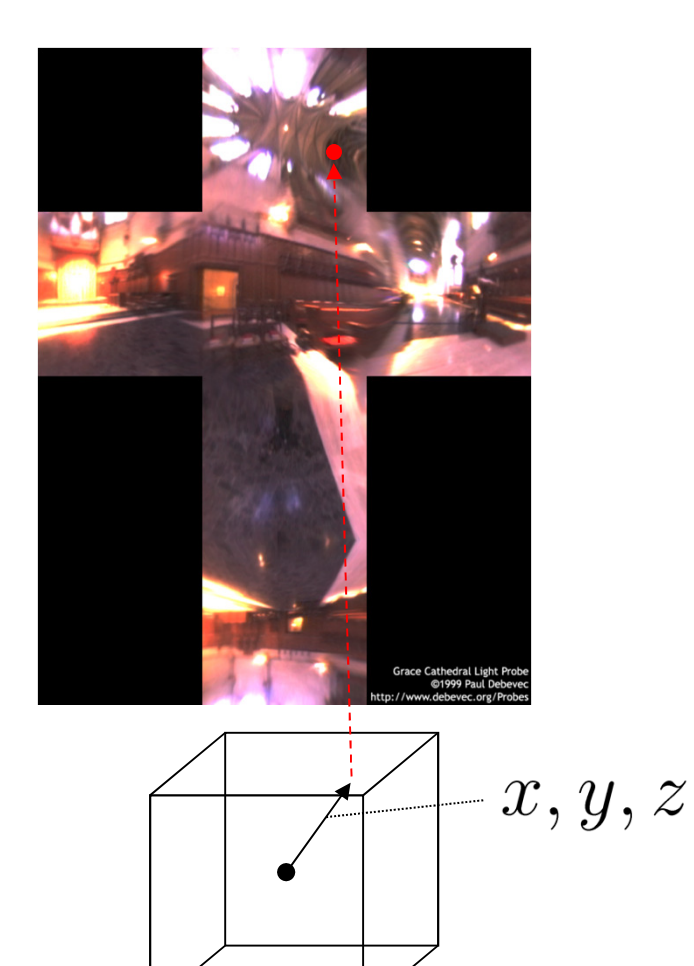

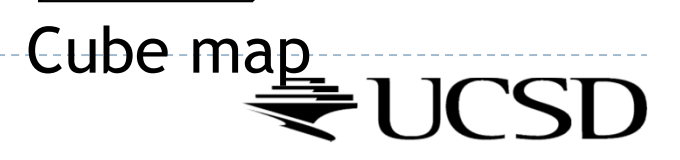

## Cubic vs. Spherical Maps

### Advantages of cube maps:

- $\blacktriangleright$  More even texel sample density causes less distortion, allowing for lower resolution maps
- Easier to dynamically generate cube maps for real-time simulated reflections

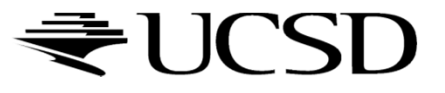

### Bubble Demo

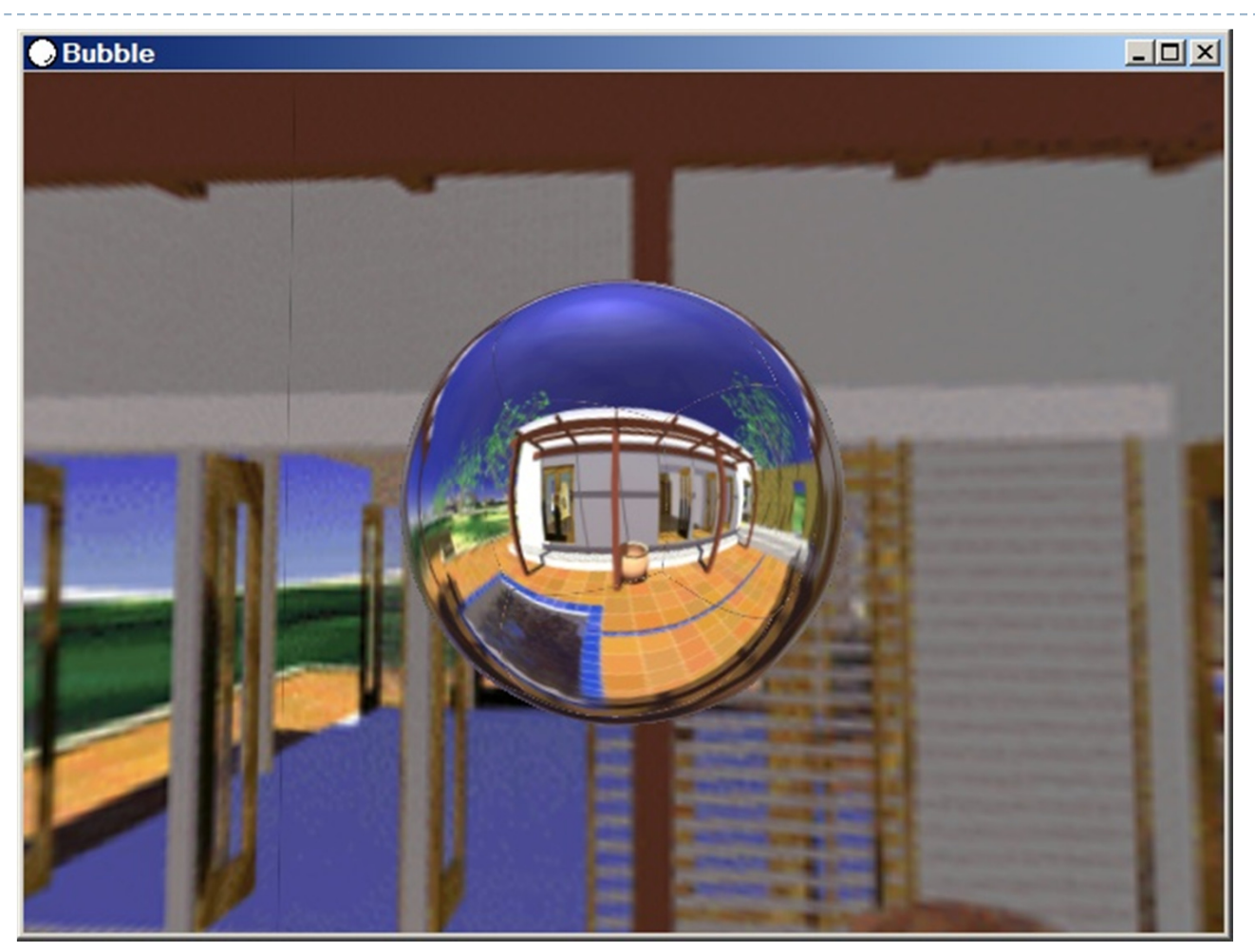

http://download.nvidia.com/downloads/nZone/demos/nvidia/Bubble.zip

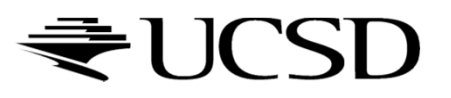

# Cubic Environment Maps

#### Cube map look-up

- Given: light direction (*x,y,z*)
- Largest coordinate component determines cube map face
- Dividing by magnitude of largest component yields coordinates within face
- ▶ In GLSL:
	- $\blacktriangleright$   $\sf{Use}$   $(x,y,z)$  direction as texture coordinates to  $\sf{samplerCube}$

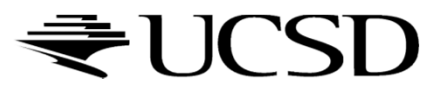

# Reflection Mapping

- Simulates mirror reflection
- **Computes reflection vector at each pixel**
- Use reflection vector to look up cube map
- $\blacktriangleright$  Rendering cube map itself is optional (application dependent)

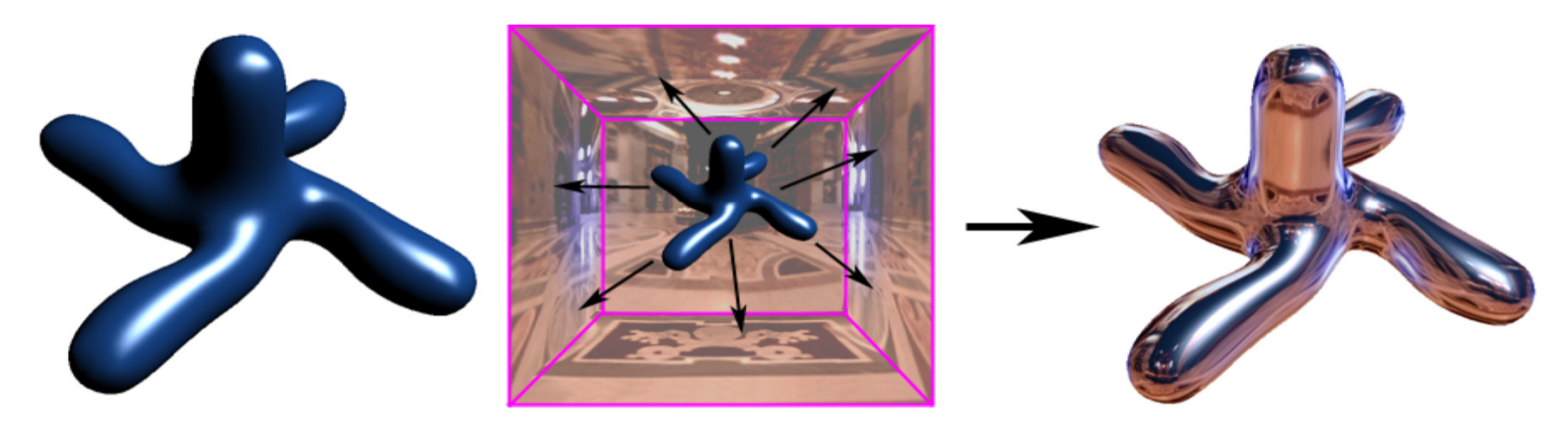

## Reflection mapping

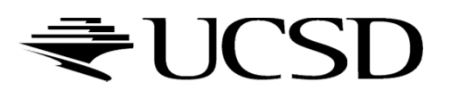

# Reflection Mapping in GLSL

### Application Setup

## $\blacktriangleright$  Load and bind a cube environment map

glBindTexture(GL\_TEXTURE\_CUBE\_MAP, …); glTexImage2D(GL\_TEXTURE\_CUBE\_MAP\_POSITIVE\_X,…); glTexImage2D(GL\_TEXTURE\_CUBE\_MAP\_NEGATIVE\_X,…); glTexImage2D(GL\_TEXTURE\_CUBE\_MAP\_POSITIVE\_Y,…);

…glEnable(GL\_TEXTURE\_CUBE\_MAP);

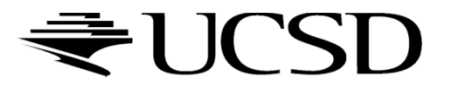

# Reflection Mapping in GLSL

### Vertex shader

- Compute viewing direction
- Reflection direction
	- **Use** reflect function
- Pass reflection direction to fragment shader

### Fragment shader

**Look up cube map using interpolated reflection** direction

varying float3 refl;

uniform samplerCube envMap;

textureCube(envMap, refl);

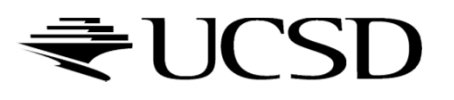

Environment Maps as Light Sources

Covered so far: shading of a specular surface

 $\rightarrow$  How do you compute shading of a diffuse surface?

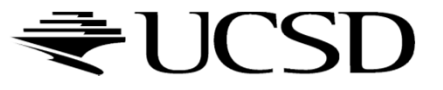

# Diffuse Irradiace Environment Map

- $\blacktriangleright$ Given a scene with *k* directional lights, light directions  $d_1...d_k$  and intensities  $i_1...i_k$ illuminating a diffuse surface with normal  $\emph{n}$  and color  $\emph{c}$
- $\blacktriangleright$ ▶ Pixel intensity B is computed as:  $\ B=c$   $\sum$ =*jk*..1 $B = c \sum \max(0, d_j \cdot n)i_j$
- $\blacktriangleright$ Cost of computing B proportional to number of texels in environment map!
- $\blacktriangleright$  $\rightarrow$  Precomputation of diffuse reflection
- $\blacktriangleright$  Observations:
	- $\blacktriangleright$  All surfaces with normal direction  $n$  will return the same value for the sum
	- $\blacktriangleright$  The sum is dependent on just the lights in the scene and the surface normal  $\blacktriangleright$
- $\blacktriangleright$  $\blacktriangleright$  Precompute sum for any normal  $n$  and store result in a second environment map, indexed by surface normal
- $\blacktriangleright$ Second environment map is called diffuse irradiance environment map
- $\blacktriangleright$  Allows to illuminate objects with arbitrarily complex lighting environments with single texture lookup

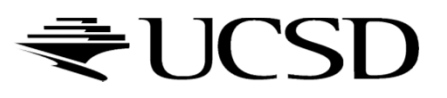

## Diffuse Irradiace Environment Map

- $\blacktriangleright$  Two cubic environment maps:
	- **Reflection map**
	- $\blacktriangleright$ Diffuse map

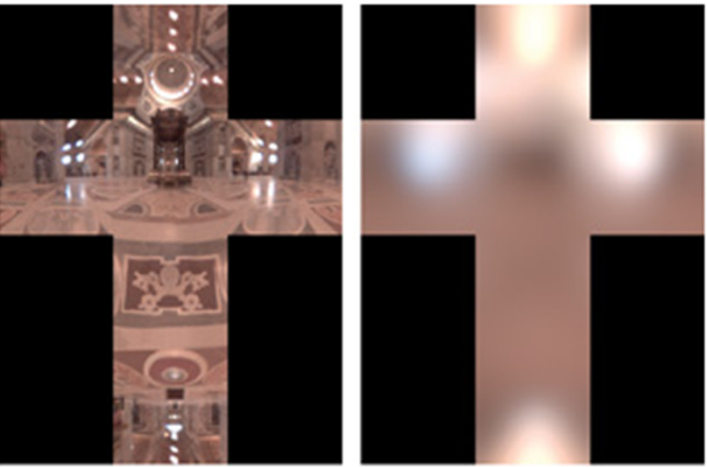

Diffuse shading vs. shading w/diffuse map

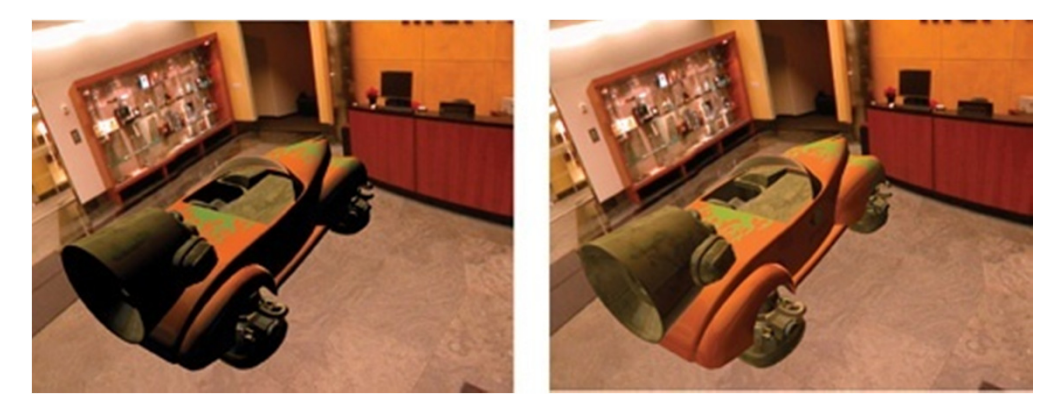

Image source: http://http.developer.nvidia.com/GPUGems2/gpugems2\_chapter10.html

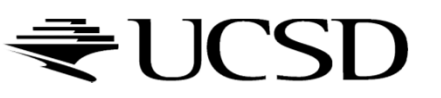